# MAP2110 - Projeto 6 - Caos **Professor:** Dr. Nelson Mugayar Kuhl

## IME-USP 2021

# **Sumário**

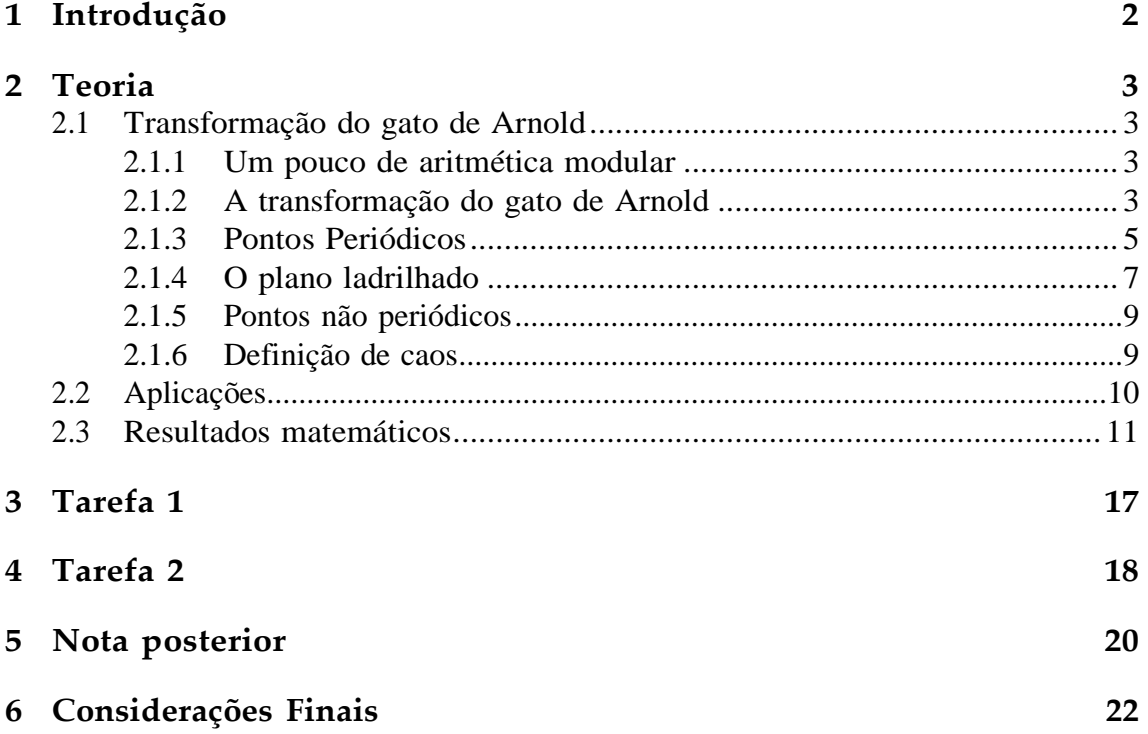

## <span id="page-1-0"></span>**1 Introdução**

A palavra caos geralmente remete a ideia de desordem, porém, na matemática, a teoria do caos descreve um sistema caótico como algo complexo, dinâmico, "deterministico"e sensível a condição inicial, sendo este penultimo fator, um tanto contradizente com as primeiras impressões da palavra caos.

Em primeira instância, um sistema caótico é deterministico e previsível, porém, como veremos no decorrer deste trabalho, a longo prazo, um sistema caótico torna-se imprevisível pois este é sensível a condição inicial.

De forma breve, a palavra caos descreve transformações na Matemática e certos fenômenos físicos que aparenta ter um comportamento totalmente aleatório mas que na verdade apresenta uma ordem bem determinado. Alguns exemplos citados no livro do Anton [\[1\]](#page-22-0) são:

- A geração de números aleatórios.
- O ato de embaralhar cartas de um baralho.
- A arritimia cardíaca.
- A mudança das manchas na superficie de Jupiter.

Para fins desse trabalho, pretende-se estudar uma transformação caótica específica denominada **Transformação do gato de Arnold** para responder as tarefas especificadas.

## <span id="page-2-0"></span>**2 Teoria**

### <span id="page-2-1"></span>**2.1 Transformação do gato de Arnold**

#### <span id="page-2-2"></span>**2.1.1 Um pouco de aritmética modular**

Suponha  $a, b \in \mathbb{Z}$ . Dizemos que  $a \notin$  congruente a  $b$  módulo  $m$  (com  $m > 0$ ) se  $m|(a - b)$ . Denotamos isto por  $a \equiv b \pmod{m}$ .

**Exemplo:**  $11 \equiv 3 \pmod{2}$  pois  $2|(11 - 3)$ .

Se *x* ∈ R,a notação *x mod* 1 denota o único número no intervalo [0, 1) que difere de *x* por um número inteiro.

**Exemplo:** 2*.*3 *mod* 1 = 0*.*3, 0*.*9 *mod* 1 = 0*.*9, −3*.*7 *mod* 1 = 0*.*3, 2*,* 0 *mod* 1 = 0.

Ou seja, uma regra geral é:

- 1. Dê um valor para *x*.
- 2. Se o valor de *x* for positivo, pegue somente a parte fracionária.
- 3. Caso contrário, (se o valor for negativo), Peque 1− a parte fracionária. (Isto é, do terceiro exemplo acima, −3*.*7 *mod* 1 = 1 − 0*.*7 = 0*.*3)

Se (*x, y*) é um sistema de coordenadas de números reais, a notação (*x, y*) *mod* 1 retorna um par ordenado com valores de *x* e *y* no intervalo [0*,* 1), ou seja, (*x, y*) = (*x mod* 1; *y mod* 1).

Então podemos montar o seguinte conjunto *S* de par de pontos (*x, y*) *mod* 1:

$$
S = \{(x, y) | 0 \le x < 1, 0 \le y < 1\}
$$

Note que ao não incluir o valor 1 tanto na abscissa como na ordenada, as arestas do quadrado não estão incluídas em S.

#### <span id="page-2-3"></span>**2.1.2 A transformação do gato de Arnold**

É a aplicação Γ:  $R^2$  – →  $R^2$  definida por:

$$
\Gamma:(x, y) \longrightarrow (x+y, x+2y) \mod 1
$$

e a sua notação matricial é dado por:

$$
\begin{array}{ccc}\n\cdots & #! & \cdots & # \\ \n\sqrt{x} & = & 1 & 1 & \frac{1}{x} \\ \n\sqrt{x} & = & 1 & 2 & \frac{1}{x} \\ \n\end{array}
$$
\n*mod 1*

E é mais conveniente escrever a expressão acima como:

$$
\begin{array}{ccc}\n\cdot & \#! & \text{``} & \# \text{''} \\
\downarrow x & = & 1 & 0 & 1 & 1 & x \\
\downarrow y & = & 1 & 1 & 0 & 1 & y\n\end{array} \text{ mod } 1
$$

"A matriz fatorada na forma acima permite entender que a transformação do gato de Arnold é uma composição de um cisalhamento da direção x de fator 1 seguido de um cisalhamento na direção y de fator 1 e como as contas são efetuados sob *mod* 1, a aplicação Γ transforma cada ponto de R<sup>2</sup> em um ponto do quadrado unitário *S*.

Em princípio, independente de quando aplicamos *mod* 1, (aplicar depois de cada cisalhamento ou depois de todas as contas) não faz diferença nenhuma. Mas considere ambos os métodos, primeiramente, considere o método que aplica a conta *mod* 1 somente no final.

1. Cisalhamento na direção x de fator 1.

$$
(x, y) \rightarrow (x + y, y)
$$

2. Cisalhamento na direção y de fator 1.

$$
(x, y) \rightarrow (x, x + y)
$$

3. Aplicar *mod* 1 (ou reagrupar no quadrado S).

$$
(x, y) \rightarrow (x, y) \text{mod } 1
$$

Veja abaixo o efeito da transformação do gato de Arnold no quadrado unitário *S*.

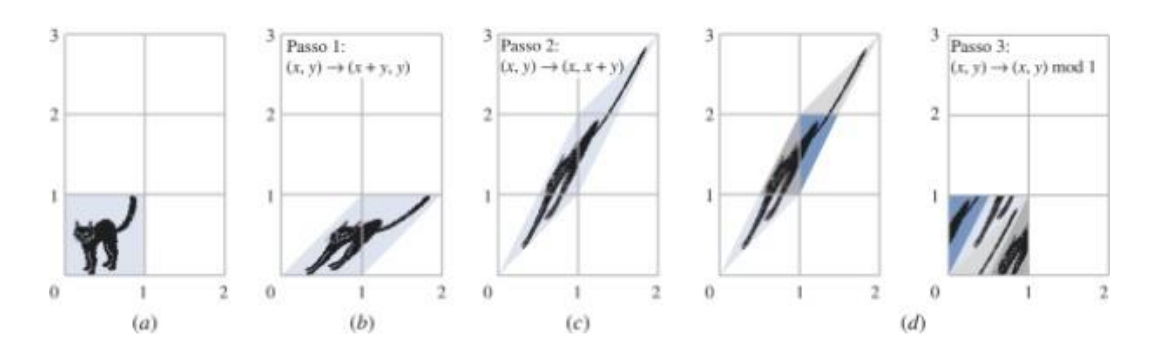

Figura 1: Processo quando aplicamos *mod* 1 após todos os cisalhamentos

Para aplicações computacionais, é mais conveniente aplicar *mod* 1 a cada cisalhamento. Desse modo, obtemos um reagrupamento a cada cisalhamento mesmo que o resultado final seja o mesmo.

1. Cisalhamento na direção x de fator 1 seguido da aplicação *mod* 1.

$$
(x, y) \rightarrow (x + y, y) \text{mod } 1
$$

2. Cisalhamento na direção y de fator 1 seguido da aplicação *mod* 1.

$$
(x, y) \rightarrow (x, x + y) \text{mod } 1
$$

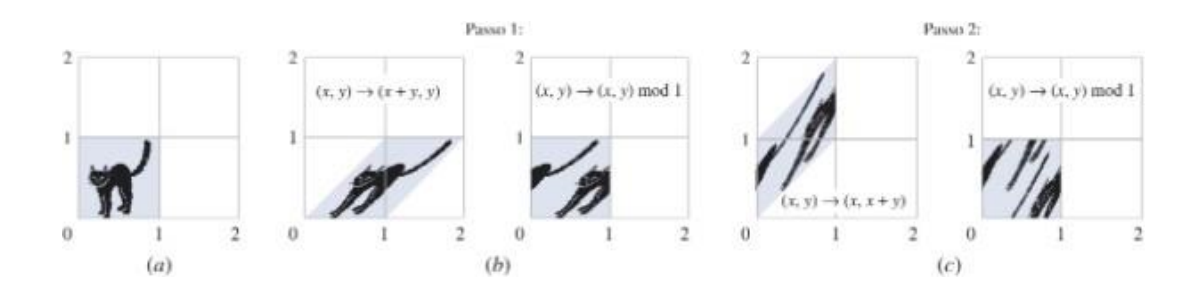

Figura 2: Processo quando aplicamos *mod* 1 a cada cisalhamento

Ao aplicar esse processo de forma repetida, ocorrem dois fenômenos interessantes:

- A imagem do gato retorna à original ao se fazer 25 iterações.
- Em algumas das iterações intermediárias, o gato está decomposto em faixas que parecem ter uma direção específica.

#### <span id="page-4-0"></span>**2.1.3 Pontos Periódicos**

O nosso objetivo nesse tópico é explicar o por que o gato de Arnold retorna a figura original ao operar 25 vezes. Vale lembrar que computacionalmente as imagens são formadas de pixels, unidades estas que convém justapor sobre o eixo cartesiano *xy* para melhores explicações.

Se a imagem for dividido em 101 pixels por um lado, teremos um total de 101  $\times$ 101 = 10*.*201pixels e cada um, será preta ou branca.

Justapondo esses pixels sobre um plano cartesiano *xy*, podemos ver que cada pixel receberá um respectivo par de coordenadas da forma  $\left(\frac{m}{101}\right)^n$  com  $m, n \in$ 

$$
0,\,1,\,...,\,100.
$$

direções *x* e *y*. Os pontos na região *S* vão ter coordenadas na forma  $\left(\frac{m}{\beta} \frac{a}{p}\right)$  em que Para um caso geral, considere que *p* pixels formam o lado de uma imagem. Então, a imagem será composta por  $p^2$  pixels espaçados a cada  $\frac{1}{p}$  unidades nas

$$
m, n \in 0, 1, ..., p-1.
$$

Na transformação do gato de Arnold, cada ponto de pixel *S* é transformado em um outro pixel de *S*. Veja a operação Γ aplicada ao vetor  $(\frac{m}{p}, \frac{n}{p})$ :

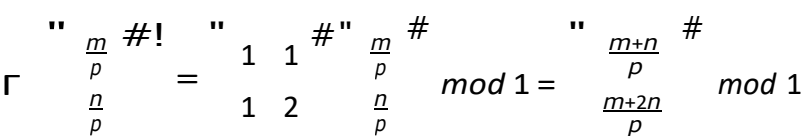

Como a transformação do gato de Arnold leva *S*→ *S*, ou seja, leva um pixel de *S* para outro pixel de *S*, e como existem *p* <sup>2</sup> pontos de pixel, segue que um ponto qualquer de *S* deve retornar a sua posição original depois de no máximo  $p^2$  iterações.

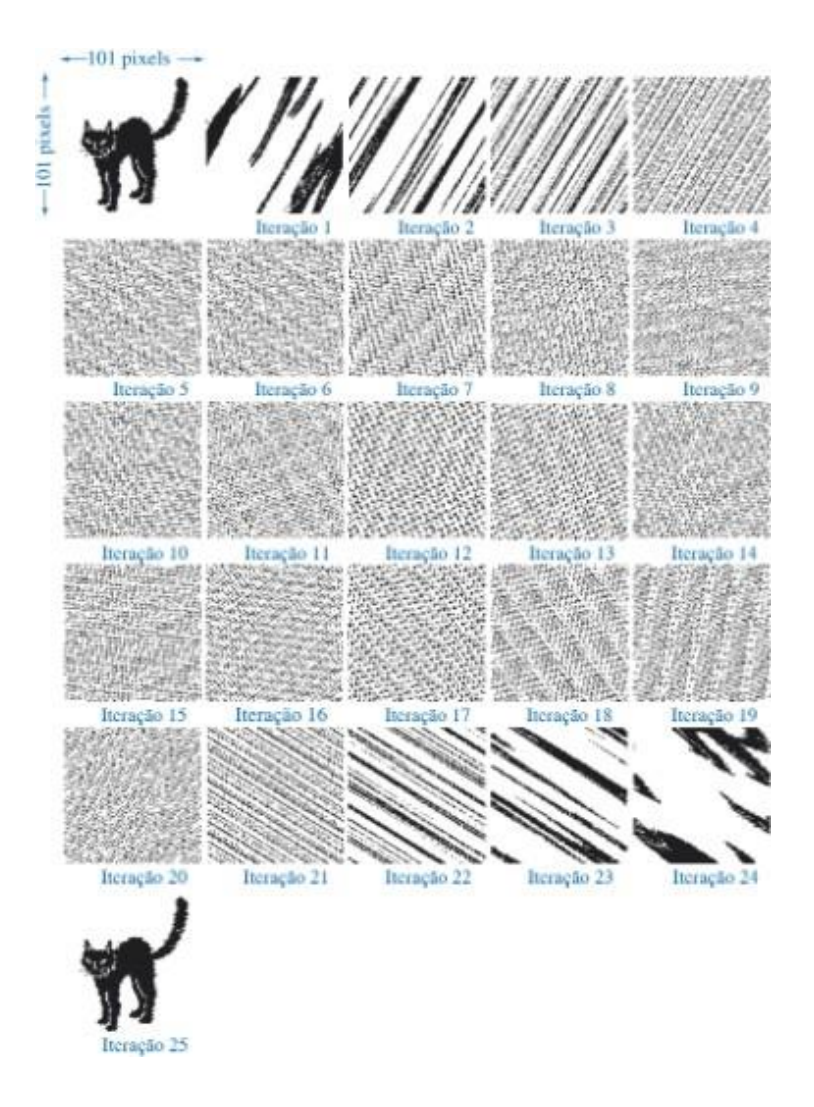

<span id="page-5-0"></span>Figura 3: Processo aplicado à imagem do Gato. Note que ao se fazer 25 iterações, a posição do gato retorna ao original.

Quando um ponto retorna a sua posição original em *n* iterações, dizemos que o ponto têm periodo *n*. e que o conjunto de *n* iterações é denominado ciclo de periodo n.

No tópico de **Resultados numéricos**, é mostrado que o ponto (0,0) vai para (0,0) e este é o único ponto fixo da transformação.

Seja  $P_1$  e  $P_2$  dois pontos distintos de *S* com períodos  $q_1$  e  $q_2$  respectivamente.

Então, o ponto *P*<sup>1</sup> retorna para sua posição inicial em *q*<sup>1</sup> e o ponto *P*<sup>2</sup> retorna em *q*<sup>2</sup> e desse modo, os pontos *P*<sup>1</sup> e *P*<sup>2</sup> retornam a sua posição original para qualquer multiplo de *q*<sup>1</sup> e *q*<sup>2</sup> respectivamente de modo independente dos outros pontos.

Assim, desejamos encontrar o menor número inteiro que for multiplo comum de todos os períodos de todos os pontos (ou seja, o menor número de iterações que são necessárias para que a imagem retorne para a posição original) pois necessitamos que todos os pontos da imagem estejam na posição correta.Denotaremos a função que acha isto por Π(*p*).

No tópico de **Resultados numéricos**, é mostrado que para *p* = 101, todos os pontos de pixel têm periodos 1, 5 ou 25 de modo que Π(101) = 25.

O mais curioso é que nas iterações intermediárias ao período, várias coisas inesperadas ocorrem como pode ser visto na figura abaixo:

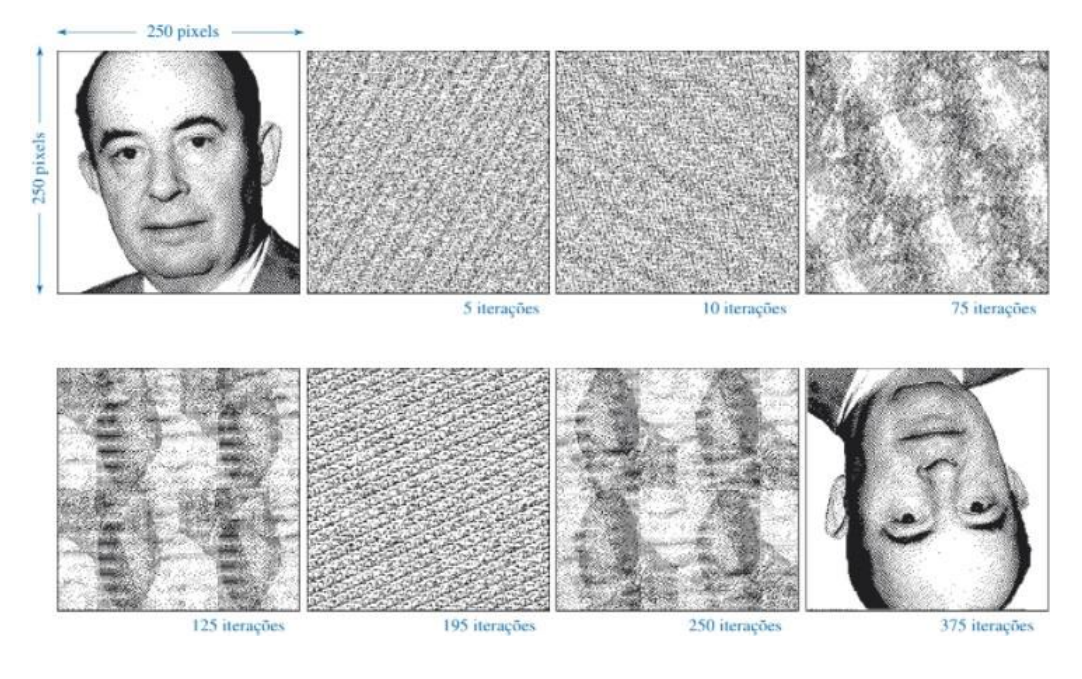

Figura 4: Processos aplicados ao foto do matemático John Von Neumann

### <span id="page-6-0"></span>**2.1.4 O plano ladrilhado**

Como visto na imagem [3, d](#page-5-0)urante as iterações, aparecem algumas faixas retas. Para explicar esse fenômeno, convém ver a trasnformação do gato de Arnold de outra forma que não seja necessário o uso de aritmética modular.

Imagine que o quadrado unitário *S* seja um único ladrilho que têm a imagem de um gato impresso nele. Dizemos que o plano foi ladrilhado quando compusemos estes ladrilhos um do lado do outro. Se aplicarmos uma transformação matricial ao plano inteiro ladrilhado sem efetuar *mod* 1, pode ser visto que estaremos fazendo um processo semelhante ao quando utilizamos a aritmética *mod* 1 porém a nova forma é uma transformação linear.

Os dois métodos apresentam diferença na periodicidade. Se um ponto têm um periodo *n*, na aplicação de *mod* 1 este ponto retornaria a sua posição original após *n* iterações. No caso de ladrilhamento, os pontos não precisam voltar a sua posição original bastando que os pontos sejam substituídos por pontos da mesma cor ao final de *n* iterações.

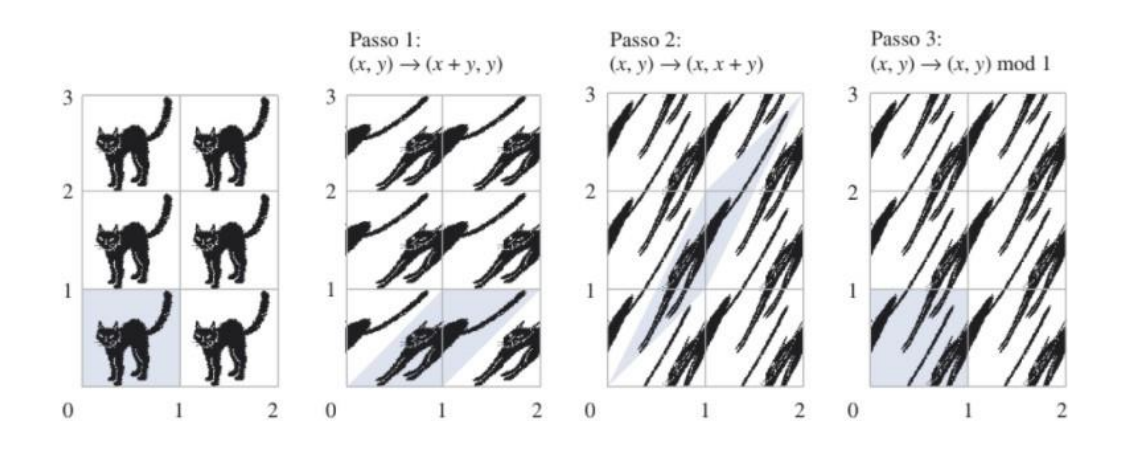

Figura 5: Pelo processo ladrilhanto

Quanto às faixas, observe a matriz abaixo:

$$
C = \begin{array}{c} \n\cdot & 1 & 1 \n\end{array}
$$
\n
$$
1 & 2
$$

A matriz C define a transformação do gato de Arnold e têm *det*(*C*) = 1. Devido ao seu determinante ser 1, o produto por essa matriz preserva áreas. (Observação: no primeiro método, o efeito do determinante era feito pelo *mod* 1 que era responsável por recortar e reagrupar os pedaços).

correspondentes são perpendiculares.  $\sqrt{\ }$ <br>Os autovetores de C serão  $\lambda_1 = \frac{3+}{5} = 2.618...$  e  $\lambda_2 = \frac{3-\lambda}{2}$ A simetria da matriz significa que seus autovalores são reais e os autovetores

*√* 2 respondentes sao perpendiculares. <sub>ν</sub><br>Os autovetores de C serão λ<sub>1</sub> = <sup>3+</sup>  $\frac{1}{2}$  = 2.618... e  $\lambda_2 = \frac{3 - 1}{2}$  = 0.3819. Os autovetor ps serão respec#tivamente:  $\frac{2}{\sqrt{1+\frac{1}{n}}}$  " #  $v_1 =$ 1  $1 + 5$ 1 = 1*.*6180  $e \nu_2 =$ *−*1*−* 5 1 = −1*.*6180 1

Em cada aplicação da transformação, o autovalor causa uma dilatação na direção do seu respectivo autovetor num fator do valor do autovalor (a exemplo, o autovalor *λ*<sup>1</sup> causaria uma dilatação na direção do autovetor *v*<sup>1</sup> de fator 2*.*618*..*)

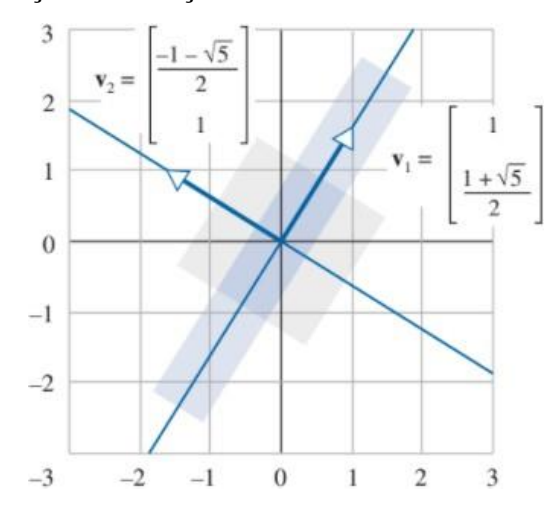

Figura 6: Sob ação da trasnformação, o quadrado é deformado no retângulo de lados paralelos às direções dos autovetores. As áreas do quadrado e do retângulo são iguais.

Considere, agora, *S* como uma parte do plano ladrilhado. Seja *p* um ponto de periodo *n* pertencente ao *S*. Por considerarmos o ladrilhamento, existe um ponto *q* com mesma cor que *p* e que com sucessivas iterações irá ocupar a posição inicial de *p* em uma determinada iterada. Esse ponto é *q* = (*C<sup>−</sup>*<sup>1</sup> ) *<sup>n</sup>p* = *C<sup>−</sup>*<sup>1</sup>*p*, pois:

$$
C^nq = C^n(C^{-n}p) = p
$$

Desse modo, quando alguns pontos saem, outros pontos de mesma cor fluem para a direção destes pontos que sairam.

#### <span id="page-8-0"></span>**2.1.5 Pontos não periódicos**

Quando passamos a considerar pontos  $p \in S$  cuja uma das coordenadas (*a*, *b*) é um número irracional, estes pontos não são periódicos de modo que iterando sucessivamente, sempre obteremos pontos distintos em *S*.

Na figura abaixo, um ponto particular não parece se acumular em uma região específica e, em vez disso, parece se espalhar por todo espaço *S*.

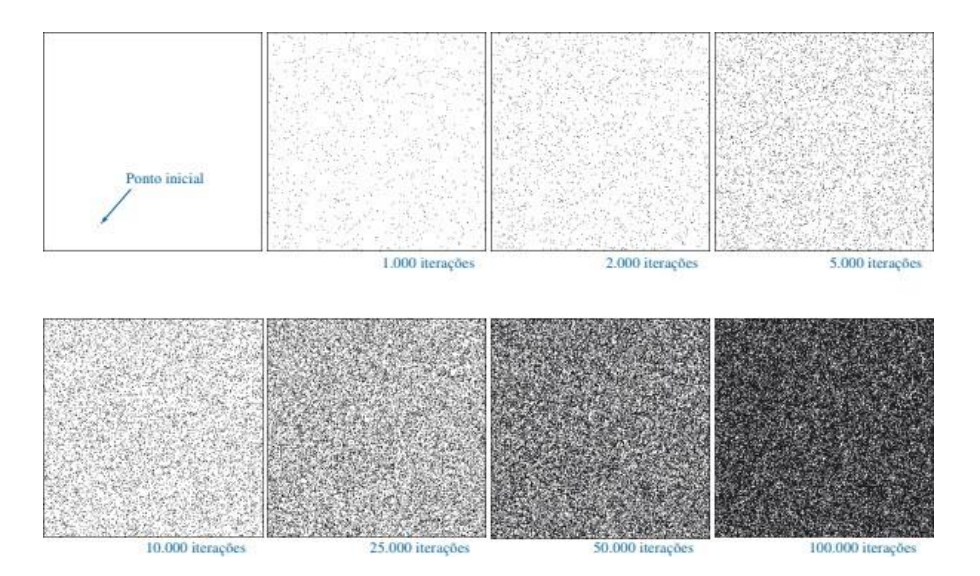

Figura 7: Note que quanto maior o número de iterações, mais as chances do ponto inicial passar por todos os pontos de *S*

Dizemos que um conjunto de pontos *D* de pontos *S* é denso em *S* se cada disco centrado em qualquer ponto de *S* contiver pontos de *D* por menor que seja o raio do disco.

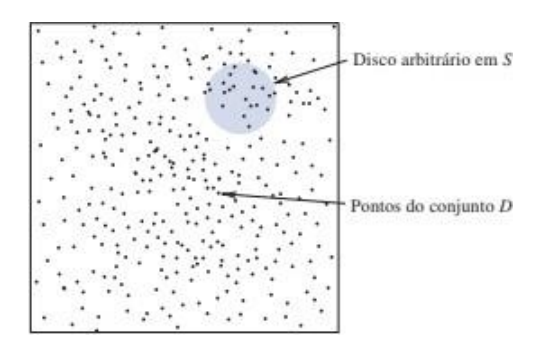

#### <span id="page-8-1"></span>**2.1.6 Definição de caos**

**Definição:** uma aplicação *T* de um conjunto *S* sobre sí mesmo é dita **caótica** se:

- 1. *S* contiver algum conjunto denso de pontos periódicos de *T* .
- *2.* existir algum ponto em *S* cujas iteradas por *T* são densas em *S*

Note que a fusão de ordem e desordem caracteriza bem as aplicações caóticas. Neste trabalho, a transformação do gato de Arnold satisfaz a definição acima pois alguns pontos apresentam periodicidade enquanto outras não se movem de forma regular.

### <span id="page-9-0"></span>**2.2 Aplicações**

Uma aplicação clara da teoria do caos **consiste na previsão** do tempo. Na década de 1960, Edward Lorentz formulou a teria do caos analisando o clima e a sua relação com a condição inicial: Para cada condição inicial analisado, previa o clima. Mas notou-se que uma infima variação na condição inicial de uma das *n* variáveis que descrevem o clima, a longo prazo, levou em resultados completamente diferentes. Desse modo, torna-se difícil prever o clima para o próximo mês podendo ser previsível a um curto prazo desde que se tenha o valor **exato** de todas as condições iniciais de todos os parâmetros (o que é difícil de se obter pois podem existir parametros ainda desconhecidos, afetando o poder de previsão do sistema).

Como descrito no livro *Álgebra Linear com Aplicações* [\[1\], u](#page-22-0)ma aplicação caótica surge no estudo de **sistemas dinâmicos.** De forma breve, um sistéma dinâmico é um sistema da qual apresenta uma configuração específica em cada instante de tempo permitindo a compreensão de diversos tipos de sistemas como sistemas químicos, ecológicos, elétricos, biológicos, econômicos, etc.

Para um **Sistema dinâmico discreto**, o estado muda em cada pontos discretos do tempo em vez de mudar a cada instante e, por último, um **Sistema dinâmico discreto e caótico**, cada resultado gerado é resultado de uma aplicação caótica do estado anterior.

No estudo dos sistémas dinâmicos, um dos maiores problemas é prever configurações futuras do sistema a partir do conhecido e geralmente fazer o uso de um estado inicial exato é complexo devido a limitação dos instrumentos. Acreditava-se antigamente que computadores eliminariam esta limitação instrumental na medição, porém a descoberta de sistemas caóticos provou o contrário: Por menor que sejam o erro na medição do valor inicial, a cada iteração, o erro cresce exponencialmente impedindo uma predição dos estados futuros.

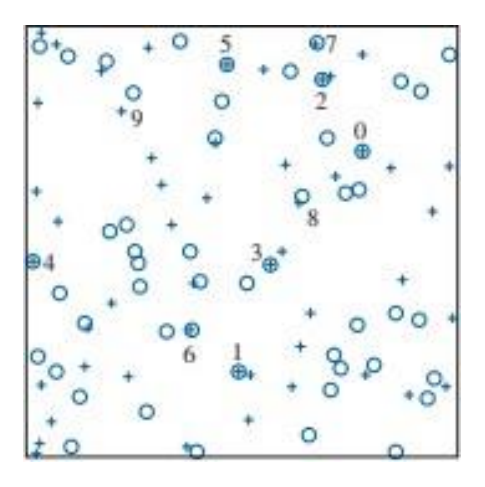

o ponto marcado computacionalmente enquanto o simbolo  $\circledR$  representa o ponto Figura 8: Na figura, apresentam 9 observações enumeradas. O simbolo + representa real. Note que a cada iteração, os simbolos vão se distanciando comprovando que o erro compucional, por mínimo que seja, é acumulativo.

### <span id="page-10-0"></span>**2.3 Resultados matemáticos**

Este tópico serve unicamente para demonstrar resultados utilizados em tópicos anteriores.

1. Mostre que o único ponto que encontra-se inalterado nas transformações do gato de Arnold é (0*,* 0).

*Demonstração.* Considere o ponto (0*,* 0).

Aplicando Γ : (*x, y*) → (*x* + *y, x* + 2*y*) *mod* 1 para o ponto (0*,* 0):

 $\Gamma(0, 0) = (0 + 0, 0 + 2 \cdot 0) \text{ mod } 1 = (0, 0)$ 

Agora, para qualquer ponto (*a, b*) (0*,* 0). Note que aplicando Γ(*a, b*) ficaremos com (*a*+*b, a*+2*b*) e como *a, b* = 0, o único ponto que permanece inalterado na transformação é a (0*,* 0) como queriamos provar.  $\Box$ 

2. Tomando  $C =$ " 1 1 # e sabendo que *C* <sup>25</sup> = " 7*.*778*.*742 12*.*586*.*269*.*025 # 1 2 12*.*586*.*269*.*025 20*.*365*.*011*.*074

sendo que 12*.*586*.*269*.*025 é divisível por 101 e que o resto da divisão de 7*.*778*.*742 e 20*.*365*.*011*.*074 por 101 é 1, mostre que:

(a) cada ponto em *S* da forma  $\left(\frac{m}{\text{nd}}\right)$  retorna à sua posição inicial depois de 25 iterações da transformação do gato de Arnold

101 " 101 101 101 101 101 101 <sup>101</sup>*·*124*.*616*.*525*<sup>m</sup>* + <sup>101</sup>*·*201*.*633*.*473*<sup>n</sup>* + *n* <sup>101</sup>*·*124*.*616*.*525*<sup>m</sup> mod* 1 + <sup>101</sup>*·*201*.*633*.*773*<sup>n</sup>mod* 1 + *<sup>n</sup> mod* 1 *Demonstração.* Note que: *C* 25 *m* 101 # *mod* 1 = " 7*.*778*.*742 12*.*586*.*269*.*025 # " *<sup>m</sup>* # *mod* 1 *n* <sup>101</sup> 12*.*586*.*269*.*025 20*.*365*.*011*.*074 *<sup>n</sup>* 101 7*.*778*.*742*m*+12*.*586*.*269*.*025*n* = 101 <sup>12</sup>*.*586*.*269*.*025*m*+20*.*365*.*011*.*074*<sup>n</sup>* <sup>101</sup> # *mod* 1 " <sup>101</sup>*·*77*.*017*.*248*<sup>m</sup>* + *<sup>m</sup>* + 101*·*124*.*616*.*525*n* # Aplicando *mod* 1: 101101 101 " <sup>101</sup>*·*77*.*017*.*248*<sup>m</sup> mod* 1 + *<sup>m</sup> mod* 1 + <sup>101</sup>*·*124*.*616*.*525*<sup>n</sup>mod* 1 # 101 101 " = *mod* <sup>1</sup>

Note também que se  $a \in Z$ , temos que *a mod* 1 = 0. Portanto, 77*.*017*.*248 *mod* 1 = 124*.*616*.*525 *mod* 1 = 201*.*633*.*713 *mod* 1 = 0 e desse modo: #

$$
\begin{array}{cccc}\n\cdot & & \frac{m}{101} & \frac{\#}{101} & \frac{n}{101} \\
0+0+\frac{m}{100} & \frac{m}{101} & \frac{m}{101} & \frac{m}{101}\n\end{array}
$$

Com isso:

$$
C^{25} = \begin{array}{c} \frac{m}{101} \\ \frac{n}{101} \end{array} \mod 1 = \begin{array}{c} \frac{n}{101} \\ \frac{m}{101} \end{array} \mod 1
$$

Ou seja, voltamos para o ponto inicial.

(b) Mostre que cada ponto em *S* da forma  $\left(\frac{m}{101}, \frac{n}{101}\right)$  tem período 1, 5 ou 25.

*Demonstração.* Seja *p* o periodo de *a*. Se *C n* (*a*) = *a* então *p* divide *n*. Pelo algoritmo da divisão  $n = qp + r$ ,  $r < p$  ou  $r = 0$ . Suponha  $r < p$ , temos:

$$
a = C^{n}(a) = C^{ap+r}(a) = C^{n}(C^{ap}(a))
$$
  
=  $C^{r}(C^{p+p+\dots+p}(a))$  Obs:  $C^{p+p+\dots+p} = C^{a,p}$   
=  $C^{r}(C^{p}(...(C^{p}(a))...))$   
=  $C^{r}(a)$ 

Como a definição de período é o menor inteiro positivo  $p$  tal que  $C<sup>p</sup>(a)$  = *a*, como *r < p*, chegamos a uma contradição.

Logo  $r = 0$ .

Portanto *n* = *qp*.

No caso de *n* = 25, temos 1, 5, 25 dividem 25 e esses são os períodos possíveis.  $\Box$ 

(c) Mostre que  $\Pi(101) = 25$ .

*Demonstração.* Por definição, a aplicação Π(*x*) é o *mdc* entre todos os possíveis períodos de *x* <sup>2</sup> pontos. Como foi visto no ítem (*b*), os possíveis períodos para *p* = 101 é 1, 5 e 25.

$$
mdc(1,5,25)=25
$$

 $\Box$ 

 $\Box$ 

O algoritmo formulado para responder as duas tarefas, segue abaixo:

```
from PIL import Image
  import numpy as np
  import matplotlib.pyplot as plt
5 def leia_imagem (diretorio):
       ''' ( string ) -> (array )
       Essa fun ção recebe um diretó rio de um arquivo txt onde as
       infom arções estão separadas por espaços e retorna uma array
       9 de floats com todos os dados presentes no txt
\frac{1}{11} '''
       arguivo = open (direction, "r")_{13} arquivo linhas = arquivo readlines ()
15
      for i in range (len (arquivo_linhas )):
17 arquivo_linhas [i] = arquivo_linhas [i]. split ()
19 arquivo . close ()
      matriz = np.array(arquiv_linhas, dtype='float64')21
       return matriz
23
  def cria_imagem(R, G, B):
\begin{array}{ccc} \text{25} & \cdots & \text{(array, array, array)} & \rightarrow & \text{imagem} \end{array}Essa função recebe matrizes de cada cor e retorna a imagem
27 gerada por essas três matrizes.
       '''
_{29} lin =len (R)
      col = len(R[0])31
      M = np. zeros ((lin, col, 3), dtype = "float64")
33 M [:,:, 0] = R
       M[:,:,1] = G
35 M [:,:, 2] = B
       im = plt.figure (figsize = (4,4))37 im = plt.imshow (M, aspect = 'auto')
      plt. axis(" off")
39
41 return im
43
  def desembaralha professor():
4547 c1 = input ("Digite o diretório do arquivo txt que representa a
          cor vermelha:\n")
      R = \text{Leia\_imagem} (c1)49 c2 = input("Digite o diretó rio do arquivo txt que representa a 
          cor verde :\n")
      G = \text{Leia\_imagem} (c2)51 c3 = input ("Digite o diretório do arquivo txt que representa a
          cor azul :\n")
      B = \text{Leia\_imagem}(c3)53
       print ()
55
      n = int(input("Digite o n : "))
```

```
57
      R1 = G1 = B1 = np \cdot zeros ((101, 101))59
      print("A imagem embaralhada é:\n")
61
      cria_imagem (R, G, B)63
      plt.savefig('imagem_original.jpg', format='jpg')
65
      R1, G1, B1 = embaratha(n, R, G, B)67
      print("A imagem após a transformação, fica:\n")
69
      cria_imagem (R1, G1, B1)71
      i = str(n)73
      path = input ("Digite um diretorio")
75
      plt.savefig(diretorio + i + 'iterada.jpg', format='jpg')
77
      plt. show ()
79
  def embaralha colega ():
81
      path = input ("Digite o diretório da imagem a ser embaralhada:\n
           ")
83
      n = int(input("Digite o número de iterações da transformações
          de arnold você deseja fazer: "))
85
      R, G, B = separa_imagem (path)
87
      R1, G1, B1 = embarahan(n, R, G, B)89
      salva_cores_txt (R1, G1, B1)
91
      print ("Geramos uma imagem embaralhada com as mesma função do
          gato de arnold com n = "n)93 print ()
      print ("A imagem a ser decodificada:")
95 cria_imagem (R1, G1, B1)|97| path = input ('Digite um diretório:') plt.
      savefig (path +'+embaralhado.jpg', format='jpg')
99
101 return
103
  def desembaralha_colega():
105
      print ("Digite o diretório do txt de cada cor conforme pedido
          abaixo :\n")
107 c1 = input ("Digite o diretório do arquivo txt que representa a
          cor vermelha:\n")
      R = leia_imagem(c1)
109 c2 = input ("Digite o diretório do arquivo txt que representa a
          cor verde :\n")
      G = \text{Leia\_imagem} (c2)
```

```
111 c3 = input("Digite o diretó rio do arquivo txt que representa a 
          cor azul :\n")
      B = \text{Leia\_imagem}(c3)113
      print ("A imagem embaralhada:")
115
      cria_imagem (R, G, B)117 plt.savefig('imagem_original_do_colega.jpg', format = 'jpg')
      plt. show()
119
       print ("Aqui geraremos as imagens mas cabe aos participantes
          avaliarem qual é a certa :D")
121 diretorio = input ("Digite o diretório que deseja salvar as
          im agens geradas :\n")
123 print("Testando todas as iterações com n = 1, \ldots, 25:\n \therefore")
125 for i in range (25):
127 R1, G1, B1 = embaralha(i, R, G, B)
           cria_imagem (R1, G1, B1)129 n = str(i)
           plt.savefig ('diretorio '+ n + '_iteradas_im agem _colega .jpg ', 
              format='jpg')
131
      print ("Geramos as 25 imagens")
133
  def separa_imagem (diretorio):
\frac{135}{135} ''' (str) -> (array, array, array)
      Esse função recebe um diretório onde se encontra a imagem e
137 retorna três matrizes que separam as cores de imagem, usando
      o sistema RGB.
139 Observação: o diretório tem que conter qual o arquivo e a
       extensão
141 '''
      # lendo a imagem
143 M = Image.open(diretorio)
145 # Transformando a imagem numa matriz
      M = np. asarray (M, dtype = "float64")/255
147
149 # visualizando
_{151} plt. figure (figsize = (4, 4))
      plt.inshow(M, aspect = 'auto')153 plt. axis(' off')
155 # Separando as cores
157 R = M[:,:,0]
       G = M[:, :, 1]159 B = M[:,:,2]
161
       return R,G, B
163
  def salva_cores_txt (R,G, B):
165 '' (array, array, array) -> None
      Função que cria que salva as matrizes de cores em txt
```

```
167 '''
169
171
        np.savetxt('\mathsf{image\_R.txt'}, R, newline='\n', fmt = '%.18f')
        np.savetxt('image_G.txt', G, newthe-'\n', imt = '%.18f')<br>np.savetxt('image_G.txt', G, newline='\n', fmt = '%.18f')
       np.savetxt('image_B.txt', B, newline='\n', fmt = '%.18f')
173 return
175
177
   def ciclo (i, j, n):
       x = iy = i179
       for k in range (n):
            xn = (x + y)%101
181
            yn = (x + 2^{*}y)%101
            x = xny = yn183
       return x, y
185
187
189
   def embaralha (n, R, G, B):
       ''' (int, array, array, array) -> (array, array, array)
            Essa Função recebe as cores de uma imagem embaralhada
            pela transformação do gato de arnold e retorna desembaralha
191
            de acordo com n fornecido .
       '''
193
       lin = len (R)col = len(R[0])_{195} R1 = G1 = B1 = np. zeros ((101, 101))
197
199
       for i in range (lin):
            for j in range (col):
                     x, y =ciclo(i, j, n)201
203
                     R1[x][y] = R[i][j]G1[x][y] = G[i][j]B1[x][y] = B[i][j]205
207 return R1, G1, B1
209 def main ():
211 print ("Esse programa embaralha e desembaralhar uma imagem
213
215
217
21<sup>c</sup>
221
           usando a transformação do gato de arnold com uma imagem de
           101 \times 101 \ldots n")
       print(' Você deseja :\n')
       print('1 - Desembaralhar a imagem do professor?\n2 - Embaralhar
            a imagem de um colega?\n3 - Desembaralhar a imagem de um
           colega ?\ n')
       option = int(input("Digite a opção desejada: "))
       if option == 1:
            desembaralha_professor()
       elif option == 2:
            em baralha_colega () 
       elif option == 3:
```

```
223
225
227
229
             desembaralha_colega()
        else :
             print(" Opção invá lida \n")
        print("\ nBye !")
   if _{\_}name_{\_} == "_{\_}main_{\_}":
        main()
```
Listing 1: Algoritmo para decodificação.

# <span id="page-16-0"></span>**3 Tarefa 1**

A imagem que desejamos decodificar encontra-se abaixo:

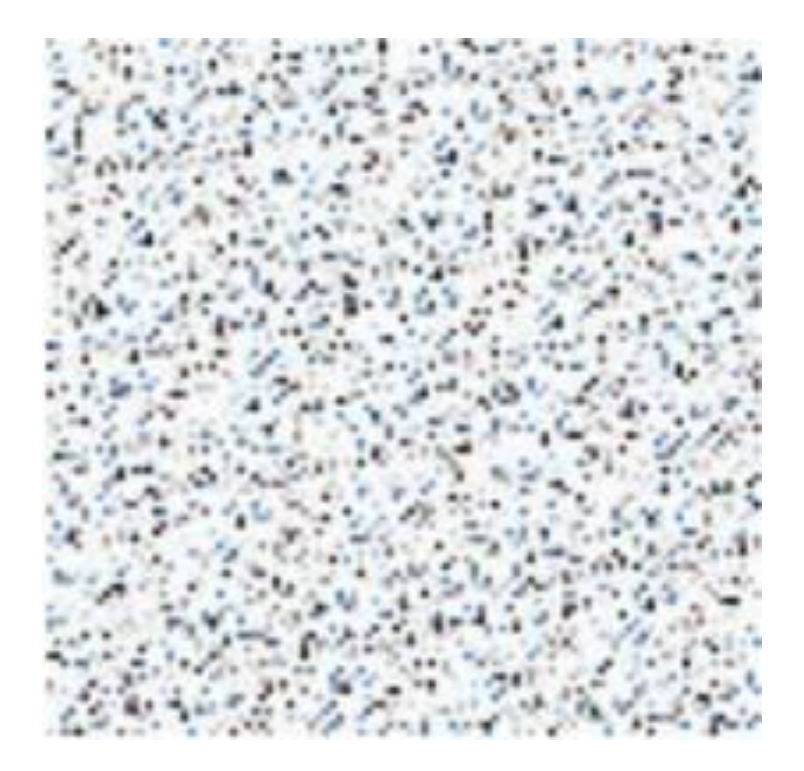

Figura 9: A imagem que desejamos decodificar

∈ restam para retornar a posição original. (Ou seja, encontrar *n* com *n* 1*,* 2*, ...,* 24). Se a imagem inicial não encontrasse embaralhado, ao reproduzir 25 iterações, supostamente a imagem iria embaralhar os pixels e retornar a sua posição original. Porém, como a imagem está embaralhado, foi-se necessário encontrar quantas iterações

Neste caso, foi-se necessário 19 iterações para formar a figura abaixo:

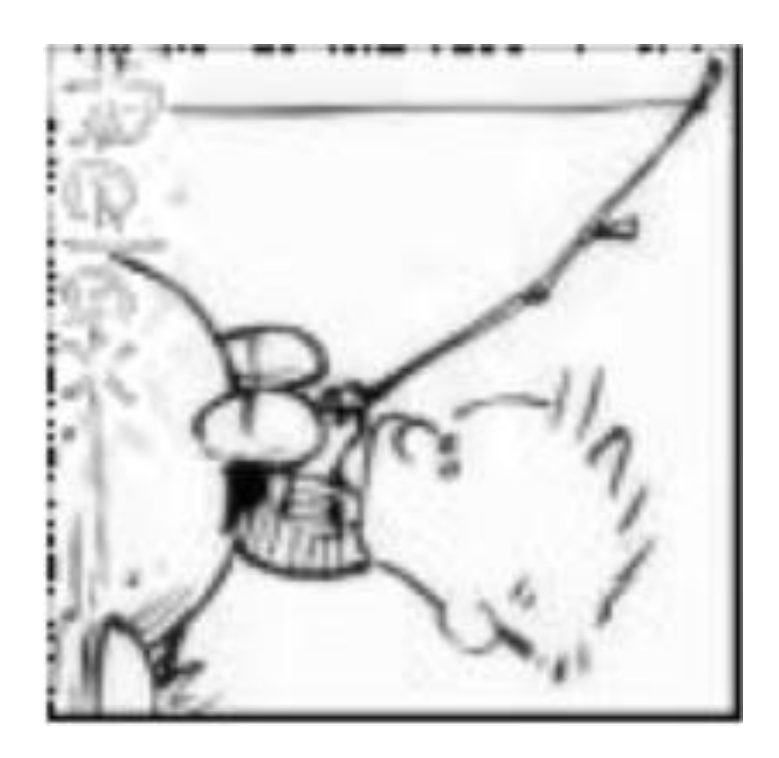

Figura 10: A imagem decodificada

Desse modo, como o periodo para uma imagem de *p* = 101 pixels de lado é 25 iterações, a imagem embaralhada encontrava-se na 6*◦* iteração.

Abaixo, encontra-se duas iterações intermediarias:

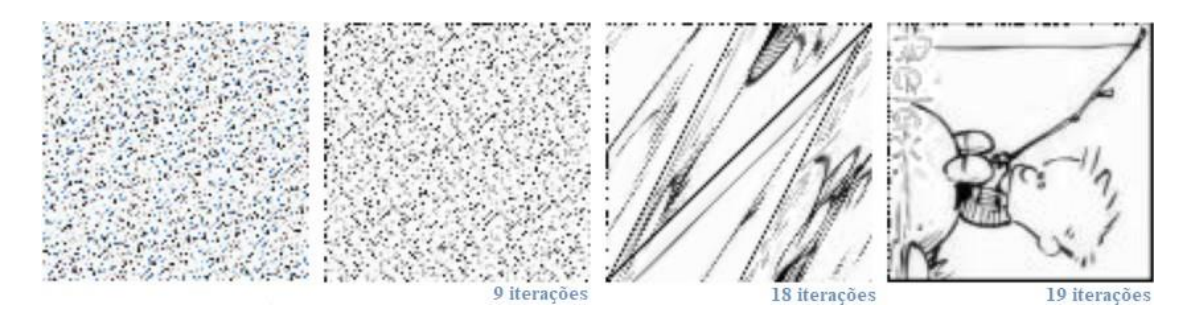

## <span id="page-17-0"></span>**4 Tarefa 2**

Para a tarefa dois como não encontramos grupos para realizar a decodificação, os participantes decidiram escolher uma imagem e embaralhar usando a a transformação do gato de Arnold.

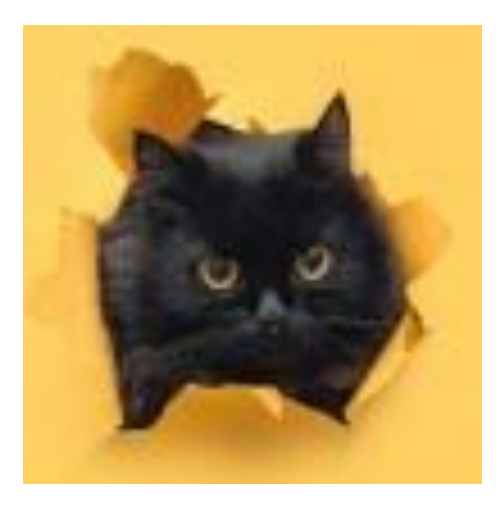

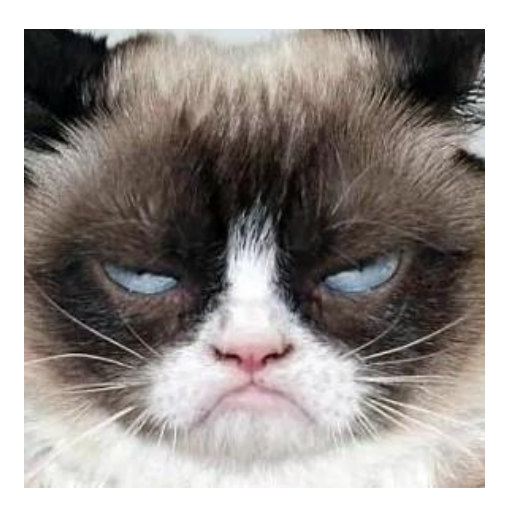

Figura 11: <sup>A</sup> imagem escolhida pela Ivy Figura 12: <sup>A</sup> imagem escolhida pela Karol

O embaralhamento se deu pelo mesmo algoritmo em ambos os casos apenas alterando o período da imagem. Trocamos os arquivos txt das imagens e como já sabemos que após 25 iterações nos voltamos a imagem original, geramos imagens para todas essas interações e avaliamos qual era a imagem a ser decodificada.

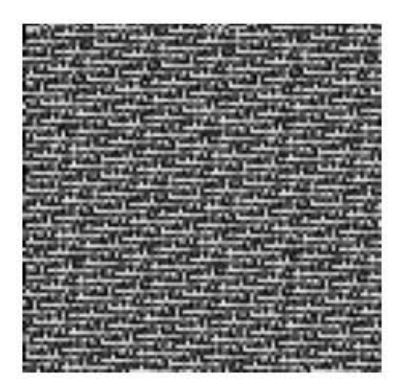

Figura 13: A imagem embaralhada que a Ivy recebeu

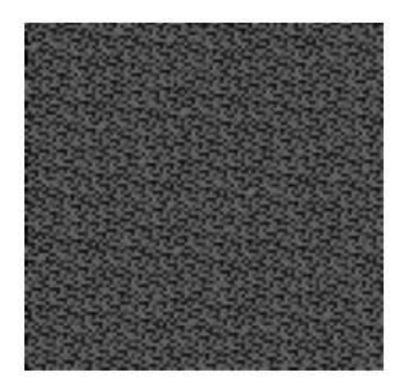

Figura 14: A imagem embaralhada que a Karol recebeu

A ivy usou o perídodo *p* = 10 e a Karol usou o período *p* = 16. E após os uso do algoritmo voltaram as seguintes imagens:

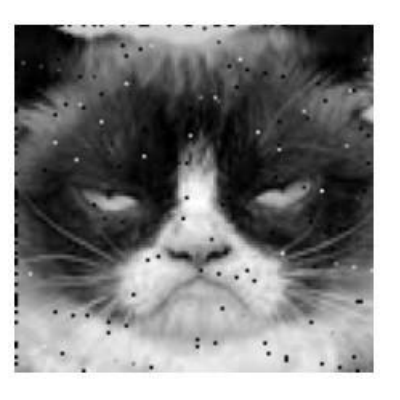

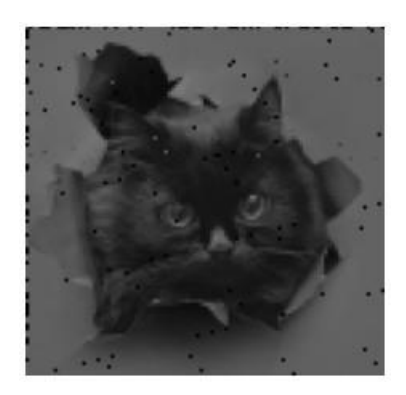

Figura 15: A imagem decodificada pela Ivy

Figura 16: A imagem decodificada pela Karol

Perceba que por se tratar de um sistema caótico nos não obtemos a imagem original e ainda tem alguns pontos destoantes, esses pontos são os pontos irracionais do sistema.

Outro ponto é que a imagem ficou preto e branco devido a biblioteca usada na geração da imagem, como tivemos que normalizar as cores para um numero [0,1] não foi possível deixá-la colorida.

## <span id="page-19-0"></span>**5 Nota posterior**

(Dia 22 de julho) Foi recebido a imagem embaralhada abaixo:

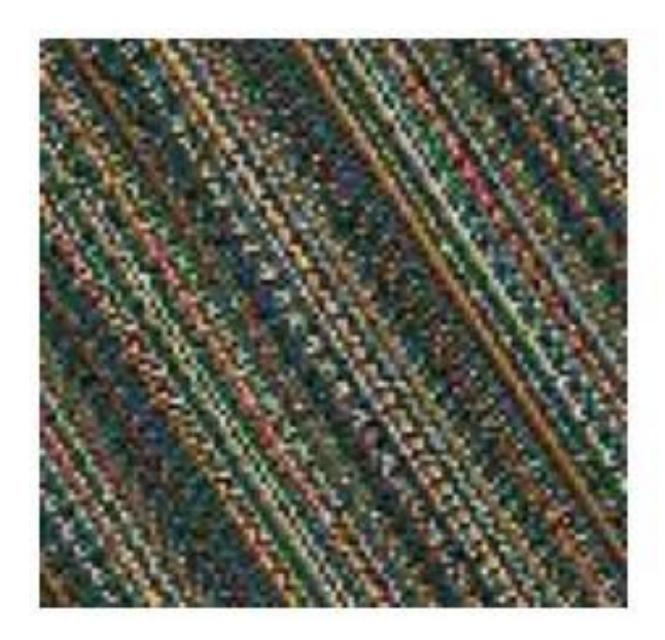

Figura 17: Imagem enviado por outro grupo

Como sabemos que após 25 iterações voltamos para a imagem original, geramos

imagens para todas essas iterações e avaliamos qual era a imagem a ser decodificada. Porém:

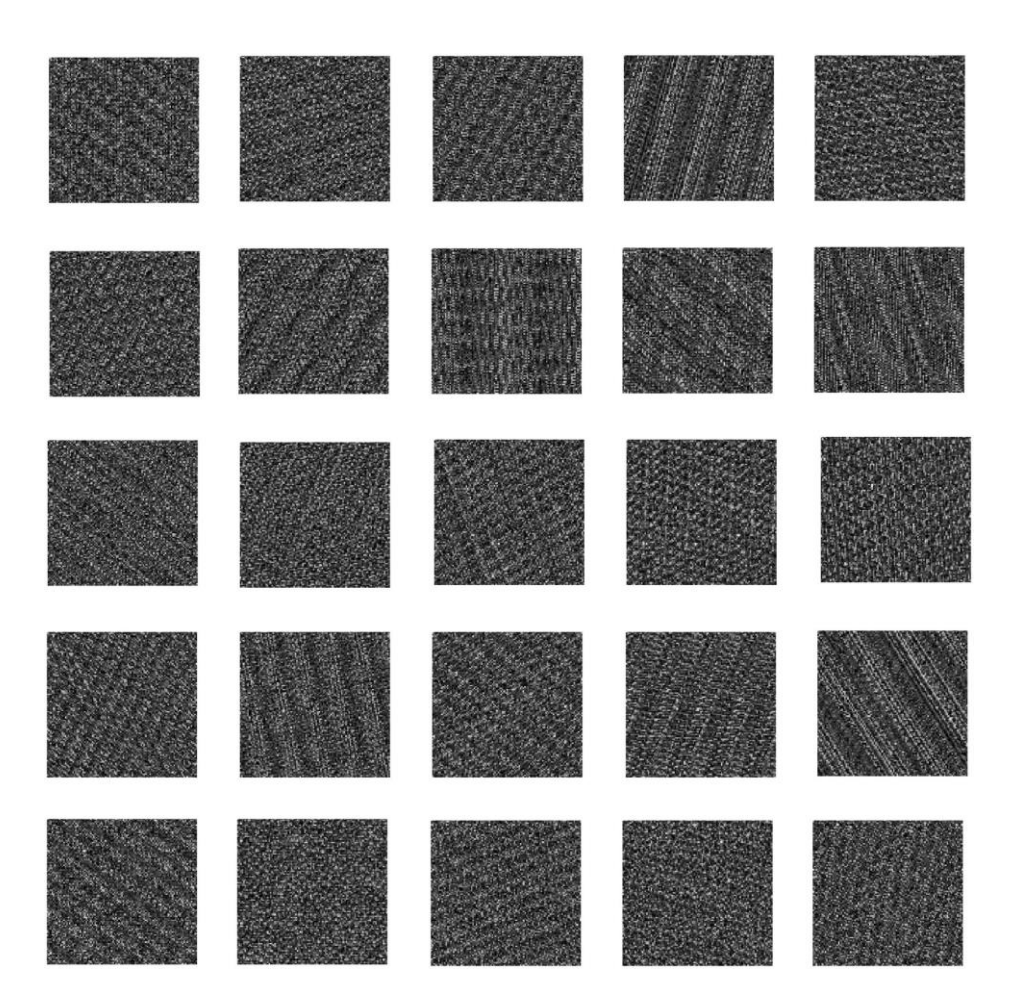

Figura 18: As 25 iterações para decodificar a imagem enviada pelo outro grupo

Nenhuma das 25 iterações parece ter produzido uma imagem. Três possíveis causas para não decodificação da imagem:

- Limitação do algoritmo produzido
- Possibilidade de erro no arquivo enviado
- A mudança no algoritmo para emabbaralhar as imagens.

Em anexo ao trabalho, é colocado o arquivo *RGB* enviado por outro grupo.

## <span id="page-21-0"></span>**6 Considerações Finais**

Em suma, o projeto consistiu na compreensão da transformação caótica específica denominada transformação do gato de Arnold com objetivo primordial de formular um algoritmo para decodificar imagens. Quanto à pergunta destacada feita acima, é possível afirmar que o algoritmo apresentado foi capaz de solucionar o problema sugerido, retornando a imagem decodificada.

É interessante verificar que o inverso também pode ser feito: Gerar imagens para serem decodificados (como feito na **Tarefa 2**). Deve ficar claro que existem muitos outros métodos e processos caóticos que podem ser desenvolvidas de forma semelhante ao feito neste projeto.

# **Referências**

<span id="page-22-0"></span>[1] ANTON, H. e RORRES, C. (2012) *Álgebra Linear com Aplicações - 10P edição* Disponível em: [http://www.professores.uff.br/jcolombo/wp-content/](http://www.professores.uff.br/jcolombo/wp-content/uploads/sites/124/2018/08/Algebra_Linear_com_Aplica_10_-Edi_Anton_Rorres.pdf) [uploads/sites/124/2018/08/Algebra\\_Linear\\_com\\_Aplica\\_10\\_-Edi\\_Anton\\_](http://www.professores.uff.br/jcolombo/wp-content/uploads/sites/124/2018/08/Algebra_Linear_com_Aplica_10_-Edi_Anton_Rorres.pdf) [Rorres.pdf](http://www.professores.uff.br/jcolombo/wp-content/uploads/sites/124/2018/08/Algebra_Linear_com_Aplica_10_-Edi_Anton_Rorres.pdf) (Acessado em maio de 2021).